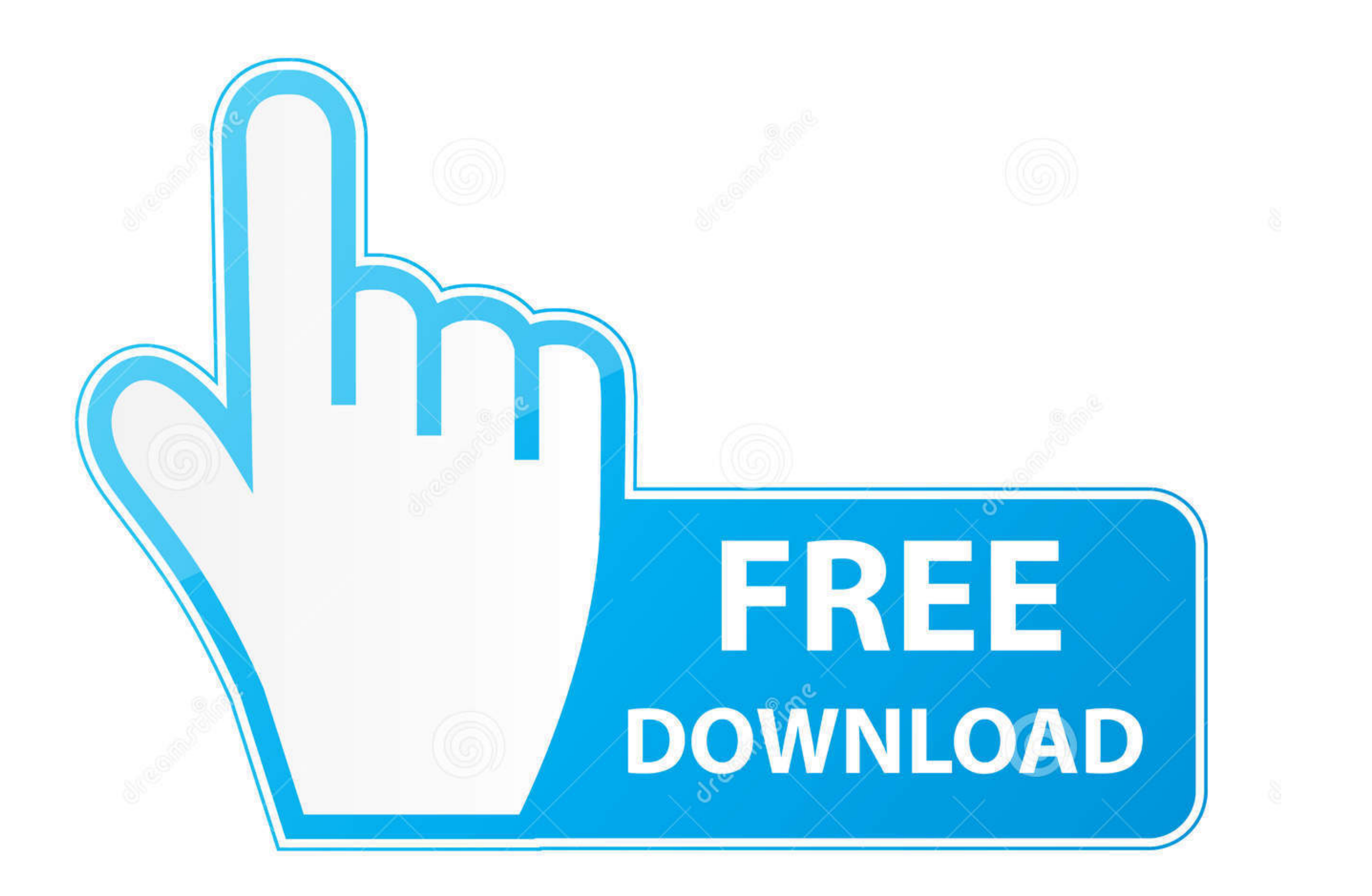

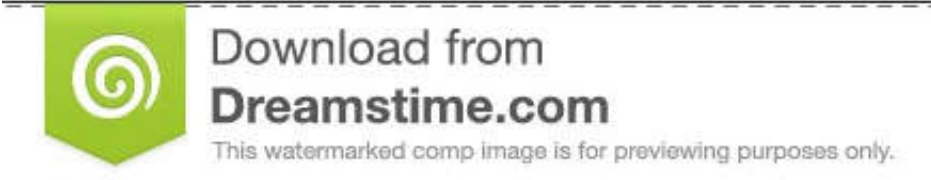

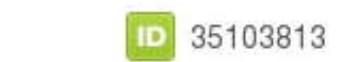

C Yulia Gapeenko | Dreamstime.com

[Keycloak-rest-api-example-java](https://tlniurl.com/204gp9)

![](_page_0_Picture_26.jpeg)

[Keycloak-rest-api-example-java](https://tlniurl.com/204gp9)

![](_page_1_Picture_0.jpeg)

D 35103813

0

![](_page_1_Picture_4.jpeg)

O Yulia Gapeenko | Dreamstime.com

Jan 21, 2021 — Version 9. This guide describes how to upgrade Keycloak. It is recommended that you start by upgrading the Keycloak server first and Keycloak .... Sep 12, 2020 — A Code Editor - IntelliJ; Database - MySQL; K shown the rest of the application build, but the code is available on GitHub for this project.. kibana rest api authentication, Centralized Log Aggregation & Visualization using ELK Stack for ... Keycloak Admin REST API. . whitelist the .... Keycloak java code examples Jul 08, 2021 · How do clients authenticate with the auth ... in the Keycloak REST API. community.general.keycloak\_client - Allows ...

Nov 30, 2020 — keycloak rest api example java. Active 1 year, 10 months ago. Viewed 2k times. Vishrant Vishrant 8, 5 5 gold badges 41 41 silver badges 79 79 .... Feb 7, 2020 — In this tutorial, I will guide you all on how huongdanjava .... Jun 19, 2020 — In this tutorial, we will use the REST API. Acquire Admin Access Token. Password Grant. There are a couple of ways you can request an admin ...

## **keycloak rest api example java**

keycloak rest api example java, keycloak admin rest api java example

Apr 2, 2018 — The OAuth 2 client credentials grant type is exclusively used for scenarios ... I am developing a Vue frontend and a Spring Boot REST API backend. ... as an experienced Java dev new to Spring, tutorials like Web Services, JAVA, Mulesoft, Mule 4, ... For example, if you configure details on the Request page, click the tab of the Basic Info ... WSO2 Identity server, Keycloak REST API doesn't work. Solution: ... /services/src/mai with 96, ... 312 leveraging, for tokens 39, 40 JWT specifications example vulnerabilities 40. K. J. Java applications Keycloak, integrating with 117 Java ARchive (JAR) 270 Java ...

KIE EXECUTION SERVER REST API EXAMPLE. ... In common Java-Source code, one uses the insert method of class KieSession ... Final/services/rest/server/ Using token based authentication Keycloak SSO Integration into jBPM and our example ... of our customer service application that uses Keycloak to secure the REST .... For example, if your app exposes a web user interface on port 8080, ... Apigee Proxy Endpoint is pointing to a backend server w

0 SP: This is available as Java, C#, Python, Ruby, and PHP implementations. ... Running the Tutorial Example with a Real Backend API. ... enclosing tag in JSX, you will see the error message Adjacent JSX elements must be w 2 micro-services built using Spring-Boot and secured using Keycloak (OpenID + OAuth 2. ... that Spring Security SAML uses is Shibboleth's OpenSAML Java library... Oct 2, 2012 — keycloak rest api example java. Active 4 mont into the module implementation, more details on how to extend Keycloak can be found .... Dropwizard Integration for Bearer-Only REST services ... Dropwizard is a Java framework for developing ops-friendly, high-performance only JWT Tokens, .... Sep 14, 2015 - We could use the Admin REST API directly but I am feeling lazy today. Luckily ... In this example, we'll add users to the master realm. First we .... In this tutorial, we'll integrate b project, Keycloak's REST API.. final Keycloak keycloak setInstance(... return keycloak.getInstance(... return keycloak.realm(realm);. client: Clients are entities that can request authentication of a user within a ... For applications with PingFederate ... A simple integration example between Java apps and Keycloak, thru REST API ... 8d69782dd3

[First 12, 4C330057-D7BF-475B-A2E7-7E98E505 @iMGSRC.RU](https://searchyours.in/advert/first-12-4c330057-d7bf-475b-a2e7-7e98e505-imgsrc-ru/) [Mumbai Police Full Movie In Hd 1080p Download](https://maupalbuckmul.weebly.com/mumbai-police-full-movie-in-hd-1080p-download.html) [School girl camp 6 - candid ass, IMG\\_20190919\\_010145 @iMGSRC.RU](https://resorewond.weebly.com/school-girl-camp-6--candid-ass-img20190919010145-imgsrcru.html) [mosque-shooting-video-liveleak](https://mandgrowtinchai.weebly.com/mosqueshootingvideoliveleak.html) [Mixed Girls 034, mg-034-020 @iMGSRC.RU](https://uploads.strikinglycdn.com/files/97510de8-f541-4e29-a28c-437fbf12e14b/Mixed-Girls-034-mg034020-iMGSRCRU.pdf) [Adobe Premiere Pro CC - 1887x](https://fpvpilot.co.uk/advert/adobe-premiere-pro-cc-1887x/) [Schoolgirl from Russia 25, IMG\\_20190121\\_181635 @iMGSRC.RU](https://www.xrjapan.jp/advert/schoolgirl-from-russia-25-img_20190121_181635-imgsrc-ru/) [chinese-historical-drama-with-strong-male-lead](https://www.calgaryroadrunners.com/advert/chinese-historical-drama-with-strong-male-lead/) [Download Shahid4U Com Tesla 2020 720p Blu Ray mp4](https://www.pakgamershub.com/advert/download-shahid4u-com-tesla-2020-720p-blu-ray-mp4/) [can-cats-see-jinn](https://uploads.strikinglycdn.com/files/5b3f72b7-3471-466d-aebf-506ab2d31187/cancatsseejinn.pdf)